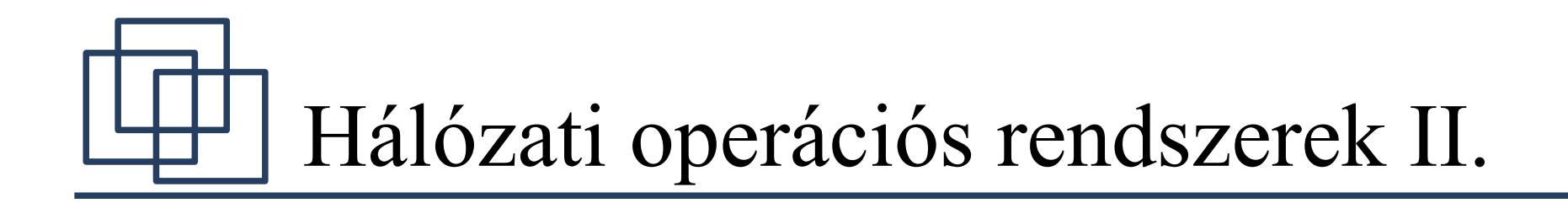

#### Novell Netware 5.1 Novell Directory Services (NDS)

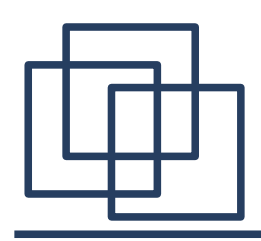

- NDS  $\rightarrow$  Novell Címtár- Szolgáltatások
	- Szabványos (CCITT X.500), objektum orientált címtárszolgáltatások
	- Egypontos bejelentkezés a szerverenkénti helyett
	- Központi, Windows-os és Java alapú felügyelet
	- Titkosított, RSA alapú jelszóvédelem
	- Egyszerű az objektumok és az azokban tárolt információk visszakeresése

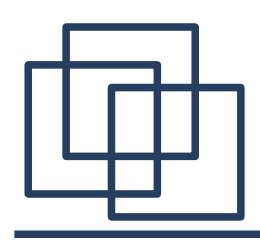

- NDS adatbázis tulajdonságok
	- Globális és osztott
	- Partícionált és replikált
	- Rugalmas és kompatibilis
- Címtárfa
	- Hierarchikus, fa struktúra
	- Gyökér (root), konténer (container) és levél (leaf) objektumok
	- Névtér (namespace)

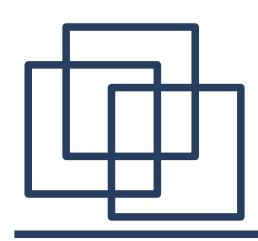

- NDS architektúra
	- Az NDS objektumok gyűjteménye
		- Az objektumok csak az NDS-ben elfoglalt helyükkel együtt adhatók meg
		- Az NDS adatai a Directory Information Base (DIB) adatbázisban tárolódnak
		- Név szerver információ
			- NCP-t futtató, névszolgáltatásokat nyújtó, Netware 4-es és Netware 5-ös szerverek
			- Kliens oldalról hozzáférhetetlen, pszeudó-objektumként tárolódnak az NDS-ben, szerver nevéből és hálózati címéből állnak → AUTOEXEC.NCF

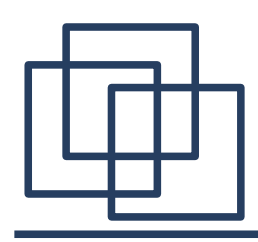

- NDS architektúra
	- NDS szerver komponensei
		- Hozzáférés-vezérlés
		- Hitelesítés
		- Keresés
		- Bindery szolgáltatások
		- Objektum menedzsment
		- Séma menedzsment
		- Partíció menedzsment
		- Replikáció
		- Idő szinkronizáció

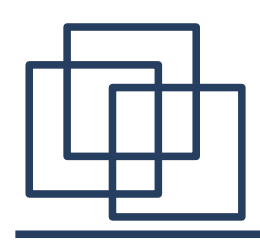

- NDS séma
	- Címtárfa felépítésének szabályait tárolja
	- Definiálja a tárolt információk típusát és a tárolás szabályait
		- Meghatározza az objektumok típusát és tulajdonságaikat, a tulajdonságok kötelező és nem kötelező mivoltát, valamint a jellemzők típusát és az értékek szintaktikáját
		- Az öröklődés szabályait az objektumok tulajdonságaira és jogaira vonatkozóan
		- Az objektumok és tulajdonságaik közötti kapcsolatot

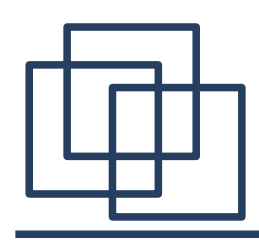

- NDS séma
	- A szabályok az adatszótárban kerülnek tárolásra és két részre bonthatók
		- Tulajdonságok leírása a szintaktikájukkal és az ezekhez kapcsolható szabályokkal együtt
		- Objektum osztálydefiníciók tartalmazzák
			- Az objektum osztály szuperosztályát
			- A név tulajdonságot
			- A kötelezően és választhatóan hozzárendelt tulajdonságokat
			- Alapértelmezett jogosultsági szabályokat

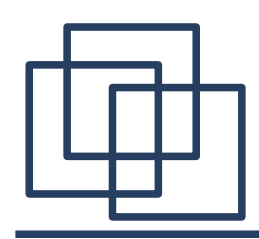

- $\bullet$  NDS séma
	- Összehasonlítási (elsődleges) szabályok
		- Egyezőség
			- Nem érzékeny a kis és nagy betűkre
			- Kezdő, záró és az egynél több szóközök törlődnek
			- Telefon és faxszámok esetén a "-" törlődik
		- Rész-karaktersorozat egyezőség
			- Kezdő, záró és az egynél több szóközök törlődnek
			- Telefon és faxszámok esetén a "-" törlődik
	- Az alapséma (basic schema) módosítható, bővíthető, de nem szűkíthető és nem törölhető

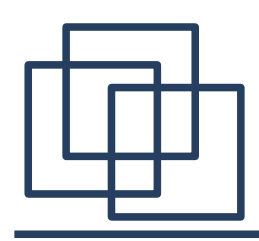

- Objektumok
	- Netware 3.x rendszerekben
		- az objektumokat szerverekhez rendelték és szerverenként újra kellett definiálni.
		- Lehetséges azonos nevű, különböző tartalmú objektumok létrehozása különböző szervereken
	- NDS alapú rendszerekben
		- Fentebbi ellentmondások feloldása az objektumok hierarchiába szervezésével
		- Címtár objektumok → információs alapegységek → címtár adatbázis

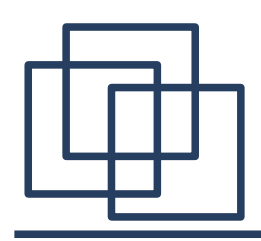

- Objektumok típusai:
	- [Root]:
		- installáláskor jön létre, a címtár legfelső szintjét definiálja
		- Egy címtáron belül csak egy [Root] lehet!
		- Nem törölhető, átnevezhető vagy mozgatható!
		- [Root]-ra való hivatkozáskor a névben a [ ] használata kötelező!
		- [Root] objektumnak semmi köze a katalógus struktúra gyökeréhez (root)!

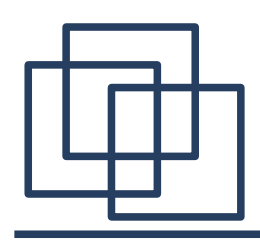

- Objektumok típusai
	- Konténer objektumok:
		- további objektumokat tartalmazhatnak
		- Country (C) ország objektum
			- opcionális: csak a [Root] alatt létezhet és két betűs a neve
		- Locality (L) hely objektum
			- opcionális: a [Root] alatti O és OU objektumok helyét jelölheti
			- C, O, OU alatt létezhet és O ill. OU objektumot tartalmazhat

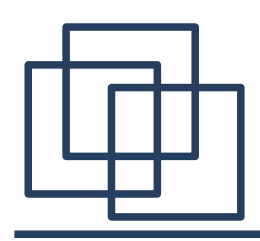

- Objektumok típusai
	- Konténer objektumok
		- Organization (O) objektum
			- Az NDS legfelső szintű struktúrájának kialakítása a fő feladata
			- Minden címtárfában min. 1 O objektumnak léteznie kell
			- [Root] alatti szinten definiálandók
			- L, OU és leaf objektumot tartalmazhat.
		- Organization Unit (OU) objektum
			- opcionális: Levél objektumok hierarchiába szervezése az alapvető feladata
			- O, OU és L objektumok alatt létezhet és további OU ill. levél objektumokat tartalmazhat

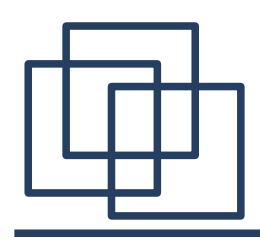

- Objektumok típusai
	- Konténer objektumok
		- Licensed Product (LP) objektum
			- opcionális: Licenszek NDS-en keresztüli felügyeletére használható
			- NLS-t használó alkalmazás hozza létre ezt és a Licence "jogosítvány" objektunot ebben a konténerben
			- [Root], C, O, OU alatt hozható létre
			- Netware is az NLS-t használja a licencei felügyeletére

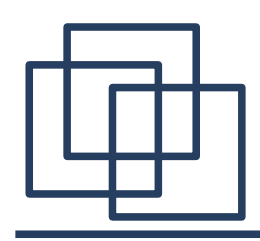

- Objektumok típusai
	- Levél (leaf) objektumok
		- User (felhasználó)
			- A hálózatot használó személyek (felhasználók)
		- Group (csoport)
			- "Néhány" felhasználót tartalmazó munkacsoport
		- Organizational Role (vállalati szerep)
			- Hálózat szempontjából fontos, kitüntetett pozíció, szerep
		- Profile (profil)
			- Login script néhány, további script parancsokat igénylő felhasználó részére

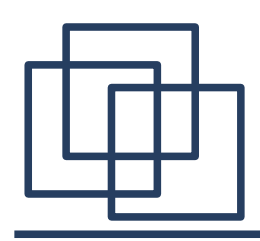

- Objektumok típusai
	- Levél (leaf) objektumok
		- Directory Map (könyvtár összerendelés)
			- Fájlrendszer egy adott könyvtárára mutató objektum
			- Logikai meghajtók "dinamikus, közvetett" definiálásánál használható
		- Netware server (Netware szerver)
			- Netware szervert és legfontosabb tulajdonságait képviselő objektum
		- Volume (kötet)
			- Netware szerver egy kötét képviseli
			- FS1 szerver SYS kötete az NDS-ben: FS1\_SYS nevű objektum

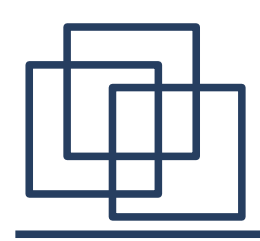

- Objektumok típusai
	- Levél (leaf) objektumok
		- Printer (nyomtató)
			- Hálózati nyomtató
		- Print Queue (Nyomtatási sor)
			- Egy adott Netware szerver nyomtatási sora
		- Print Server (Nyomtatószerver)
			- Hálózati nyomtatószerver
			- Print queue-ok és a printer-ek közötti kapcsolatot teremti meg és felügyeli azokat
		- Computer (számítógép)
			- Munkaállomás vagy router

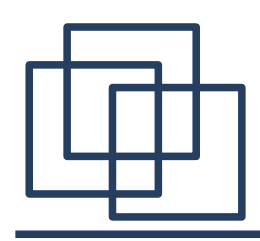

- Objektumok típusai
	- Levél (leaf) objektumok
		- AFP server (AFP szerver)
			- Appletalk Filing Protocol-t használó szerver
		- Alias (álnév)
			- Az NDS egy másik objektumára mutat
		- Application (alkalmazás)
			- Egy hálózati alkalmazást jelenít meg az NDS-ben
		- License Certificate (licenszelt tanúsítvány)
			- NLS-t használó alkalmazások licensz beállításaihoz
		- Unkown (ismeretlen)
			- Sérült, azonosíthatatlan NDS objektum

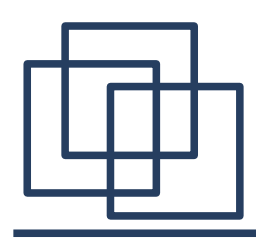

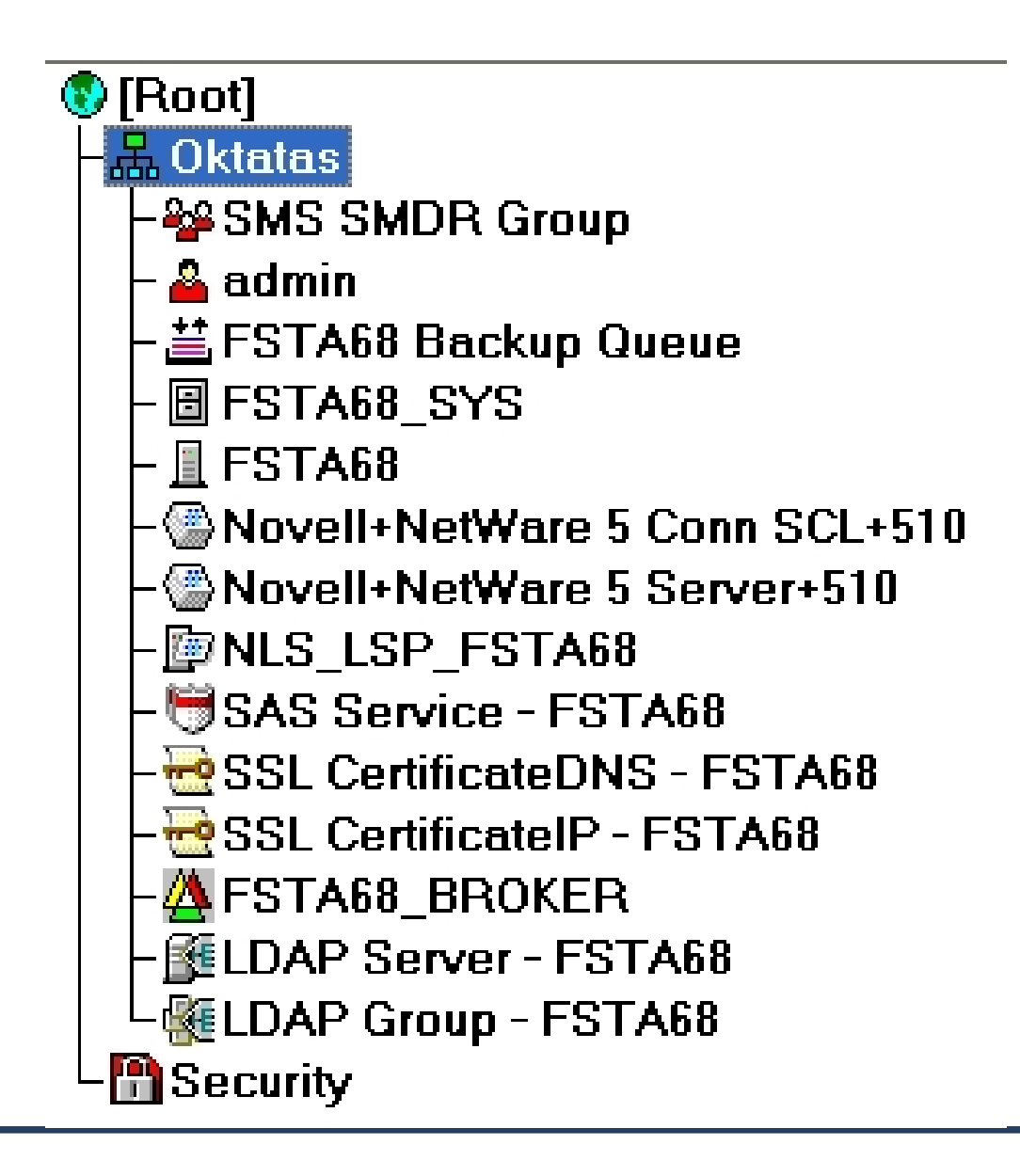

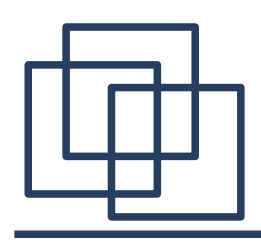

- Objektumok tulajdonságai (properties)
	- Minden objektumtípust a rá jellemző tulajdonságok írják le
	- Az objektumok legfontosabb tulajdonsága az ACL (Access Control List)
	- A többi objektumnak egy másik objektumhoz rendelt jogosultságai az ACL-ben tárolódnak
	- Lekérdezhetünk ill. kereshetünk objektumot valamelyik tulajdonságának értéke szerint

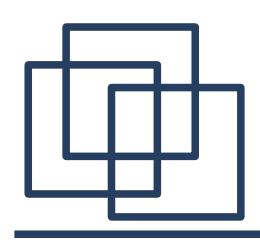

- Objektum névszabályok
	- Kontextus
		- Az objektum NDS-en belüli elhelyezkedését írja le
		- Az objektum NDS-en belüli helyét a kontextus balról jobbra olvasásával követhetjük végig, egészen a [Root] objektumig
	- Megkülönböztető név
		- Az objektum neve és a kontextus összefűzve
	- "Típusos" megkülönböztető név
		- Megkülönböztető név kiegészítve az abban szereplő objektumok típusának rövid jelölésével

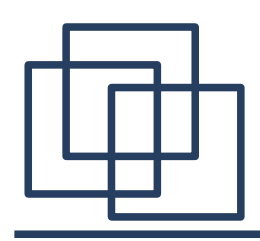

- Objektum névszabályok
	- Common Name (CN)
		- Levél objektum saját neve
		- User objektum esetén ez megegyezik a login névvel
	- Azonos nevű objektumok
		- Két különböző konténerben lehetnek azonos nevű levél ill. konténer objektumok
		- Bindery-s rendszerben ez csak két különböző szerver ill. bindery esetén lehetséges

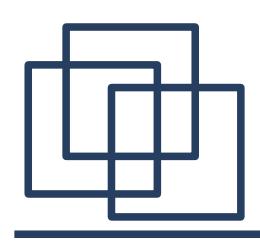

- Objektum névszabályok
	- Pontok használata
		- Hivatkozásokban az objektum nevek elválasztására a pontot használjuk
		- Hivatkozás balról jobbra olvasása, a fában alulról felfelé haladásnak felel meg
	- Relatív Megkülönböztető Név (Relative Distinguished Name, DN)
		- Az adott objektumra való hivatkozás az aktuális kontextushoz képes

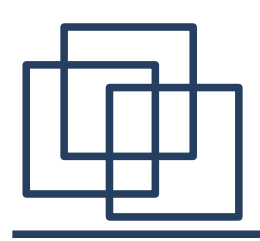

- Objektum névszabályok
	- Relatív Megkülönböztető N é v
		- $\bullet$  Pl.: ha az aktuális kontextus OU=Labor.O=Kutatás, a k k o r a CN=b2 hivatkozás a .CN=b2.OU=Labor.O=Ku tatás megkülönböztető nevet eredményezi
		- $\bullet$  A "záró" pontok a szülő-<u>konténereket helyettesítik</u>

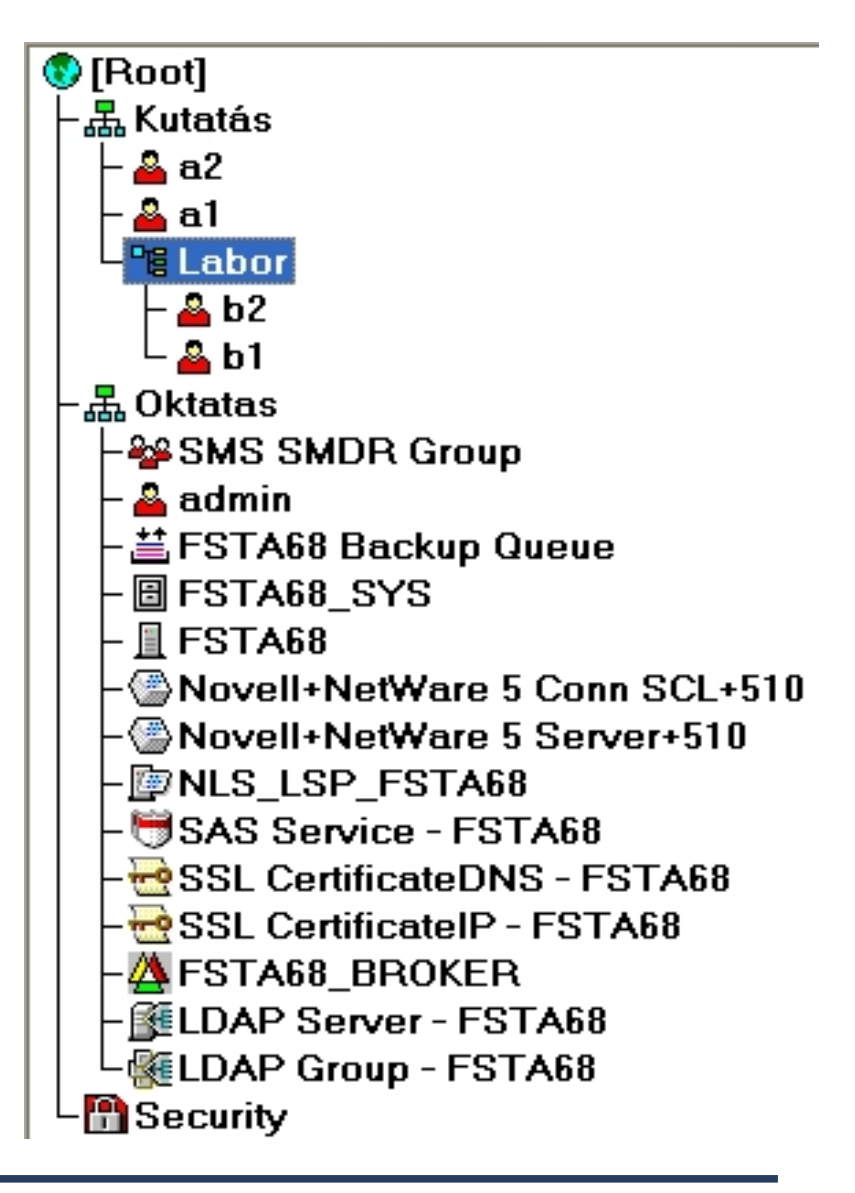

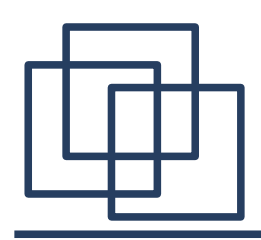

- Objektum névszabályok
	- Abszolút Megkülönböztető Név
		- Teljes megadás, mindig ponttal kell kezdeni a hivatkozást
			- Pl.: .CN=a1.O=Kutatás
		- [Root] –tól kezdődően, az elérési útban lévő összes objektum szerepel

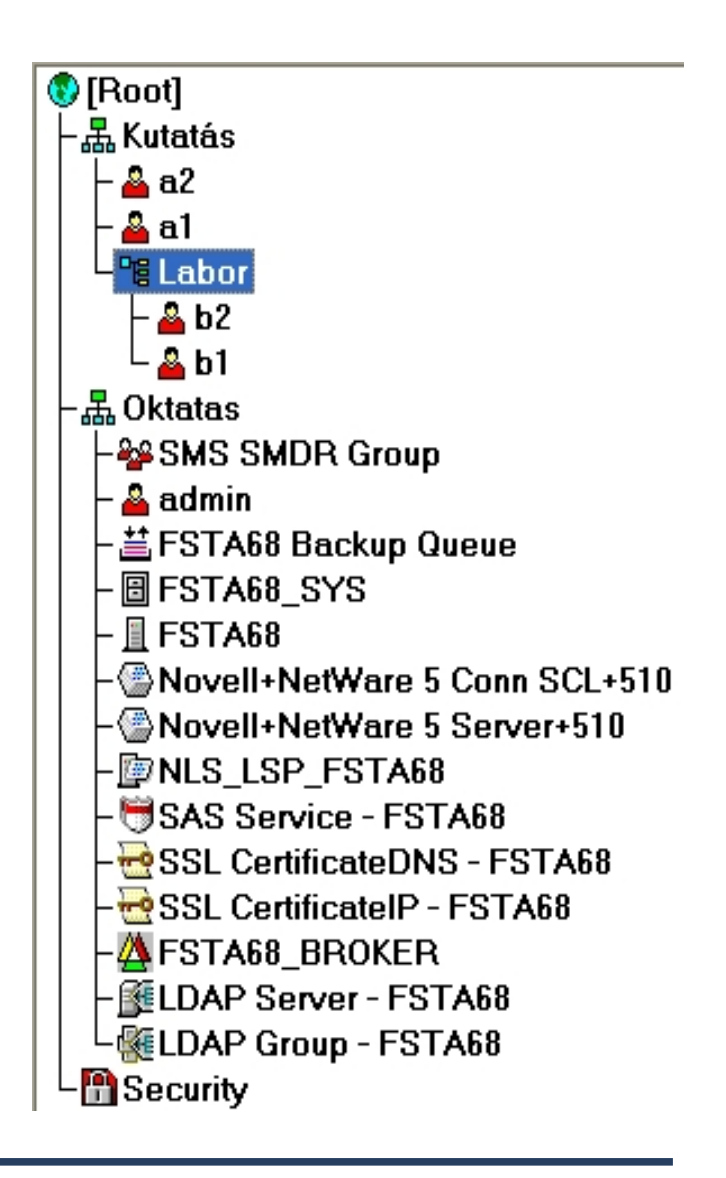

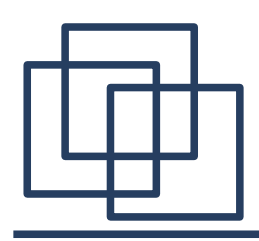

- Objektum névszabályok
	- Fordított-perjelek használata
		- Kontextus és teljes név megadás esetén a pontok helyett használhatjuk a fordított-perjeleket is
		- Ilyenkor megfordul az objektumok megadási sorrendje azaz balról jobbra szerepelnek
		- Dupla fordított-perjellel és a fa nevével kell kezdeni a megadást
		- UNC "Universal Naming Convention" szabványon alapul

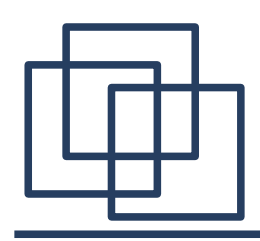

- Objektum névszabályok
	- Objektum-névkorlátozások
		- Azonos nevű objektumok nem szerepelhetnek ugyanabban a konténerben
		- Max. 64 karakter hosszú lehet a név
		- Nincs különbség a kis- és nagybetűs megadás között
		- Country (C) objektumnak max. két betűs neve lehet
		- Szóközök és aláhúzások használhatók, szóközös megadáskor idézőjeleket kell használni.

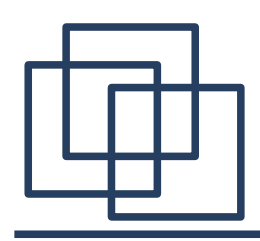

- Objektum névszabályok
	- Objektum-névkorlátozások
		- Netware szerverobjektum neve megegyezik a fizikai szerver nevével
		- $\bullet$  Bindery-s szerverek esetén a szóköz és a "/ \ : , \* ? " nem, de az aláhúzás használható. Max. 47 karakter hosszúak lehetnek az objektum-nevek

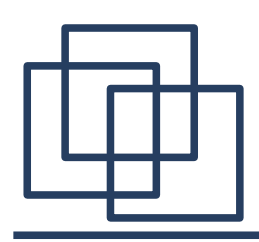

- Jellemzők
	- Szabályozza az objektumokhoz (objektum jogok) és tulajdonságaikhoz (tulajdonságjogok) való hozzáférést
	- Szabályozni lehet külön-külön az összes és az egyedi tulajdonságokhoz a hozzáférést
	- Hasonlít a fájlrendszer jogosultsági rendszeréhez, de teljesen külön rendszer
	- NDS-beli jogok nem kerülnek át a fájlrendszerbe, kivéve a szerver objektumra adott Supervisor jogot

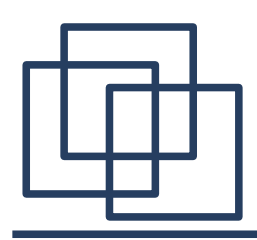

- Jellemzők
	- Supervisor jog öröklése IRF-fel vagy az Inheritable joggal tiltható
- Alapvető fogalmak
	- Trustee (jogosult)
	- Jogok
	- Öröklődés és IRF (szűrője)
	- Effektív jogok

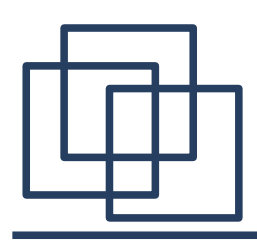

- Jogosultági rendszer elemei
	- Objektum trustee
		- Objektumok hozzáférés-szabályzása a trustee listán keresztül
		- Jogokat csak a jogosultsági listában szereplő objektumoknak adhatunk
	- Objektum jogok
		- Supervisor
			- Összes objektum és tulajdonságjogot birtokolja korlátozás nélkül
			- IRF-el vagy Inheritable joggal korlátozható csak

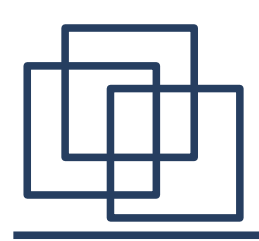

- Jogosultági rendszer elemei
	- Objektum jogok
		- Browse
			- Objektumokat láthatja, pl. egy keresés eredményeként
		- Create
			- Új objektum hozható létre az aktuális objektumon belül
			- Ebből következik, hogy ez a jog csak a konténer típusú objektumokra értelmezhető
		- Delete
			- Objektumot törölhet
			- Konténer objektumot csak a benne lévő objektumok törlése után lehet törölni

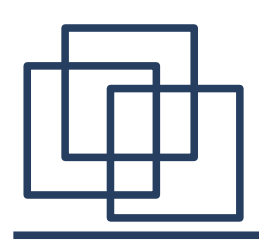

- Jogosultági rendszer elemei
	- Objektum jogok
		- Rename
			- Objektum neve megváltoztatható
		- Inheritable
			- Jogosultságok öröklődése vezérelhető
			- Csak konténer objektumokra értelmezhető
			- Az öröklődés vezérlése az objektum, és az összes tulajdonság jogokra vonatkozik

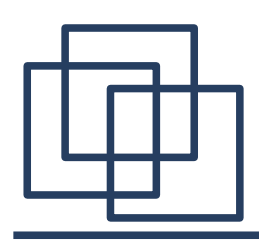

- Jogosultági rendszer elemei
	- Objektum jogok
		- Megszerzés lehetőségei
			- Közvetlenül, objektum jogosultként
			- Csoport objektum tagjaként
			- Szülő konténertől örökölve
			- [Public] jogosulttól
			- Security equivalence összerendelés útján

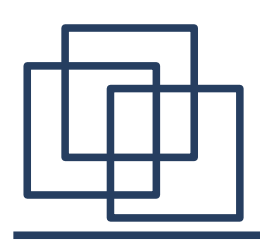

- Jogosultági rendszer elemei
	- Tulajdonság jogok
		- Supervisor
			- Összes joggal rendelkezik a tulajdonságokhoz
			- Supervisor objektum jog tulajdonosa a tulajdonságokhoz is supervisor-ként férhet hozzá
			- IRF-el lehet csak korlátozni
		- Read
			- Tulajdonság értékét láthatja, olvashatja
			- "Read" jog birtokában a "Compare" joggal is rendelkezik

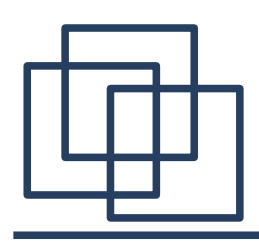

- Jogosultági rendszer elemei
	- Tulajdonság jogok
		- Compare
			- Tulajdonság értékének összehasonlíthatósága
			- Tulajdonság értékét nem láthatja
		- Write
			- Tulajdonság értékét módosíthatja, törölheti
			- Write jog birtokában az "Add or Delete Self" joggal is rendelkezik
		- Add or Delete Self
			- Tulajdonság értékekhez adhatja ill. törölheti magát
			- Pl.: csoport objektum tagjainak a listája

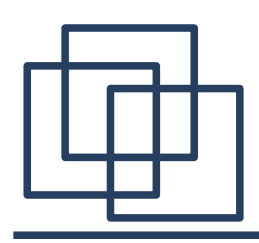

- Jogosultági rendszer elemei
	- Tulajdonság jogok
		- Inheritable
			- Ld. Objektum jogoknál
		- Megszerzés lehetőségei
			- All properties jogok:
				- Az objektum összes tulajdonságára vonatkozó jogokat adhatjuk meg
				- Öröklődésük az Inheritable joggal tiltható
			- Selected properties jogok
				- Tulajdonság jogok egyedileg is szabályozhatók
				- Felülírja az "All properties"-nél beállított jogokat

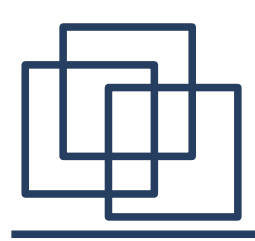

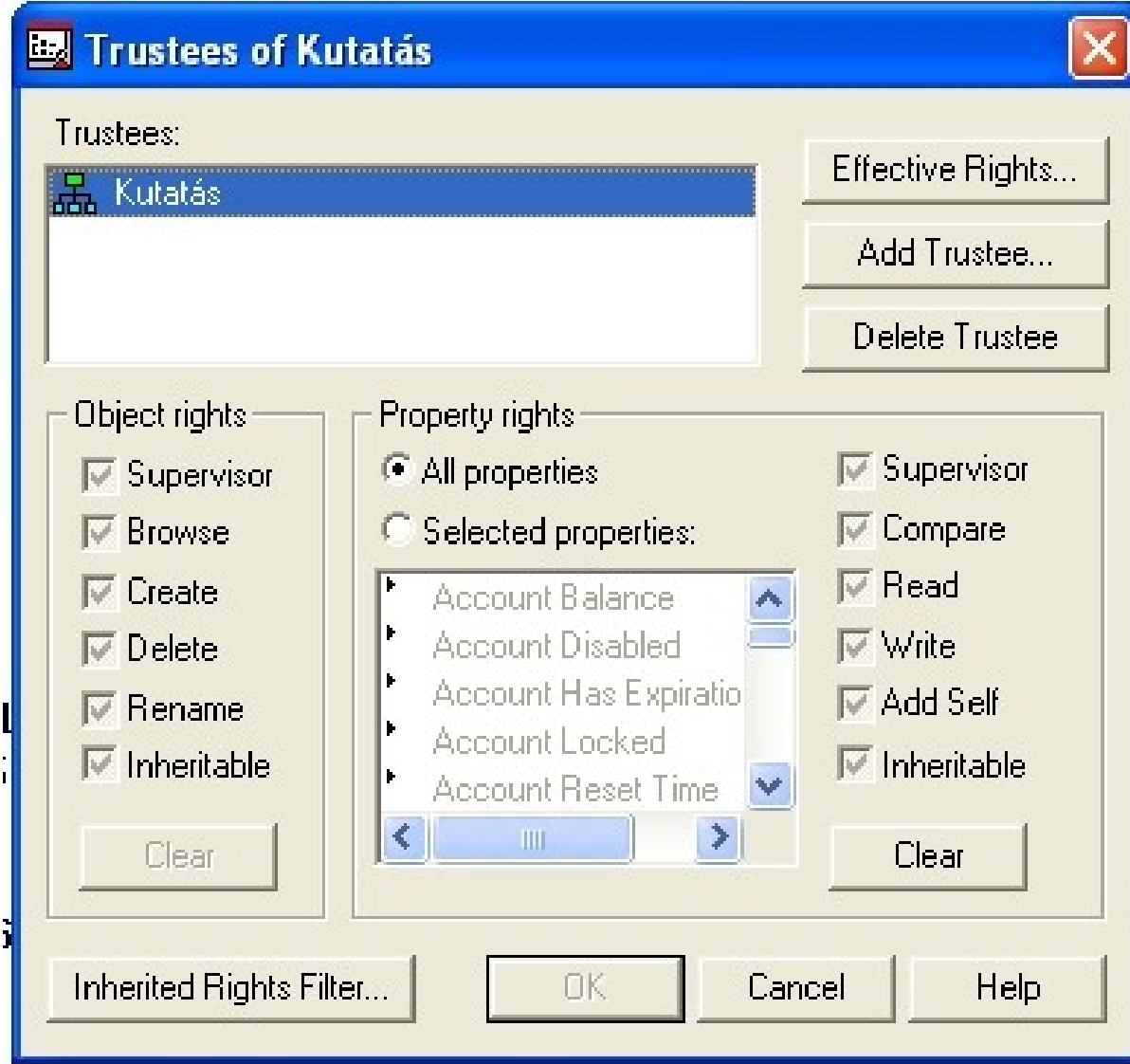

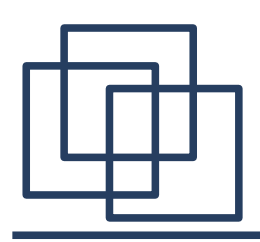

- Jogosultági rendszer elemei
	- ACL (Access Control List)
		- Minden objektum rendelkezik ezzel a speciális tulajdonsággal
		- Jogosultak listája és az objektum IRF-e tárolódik az ACL-ben
		- Dinamikus a hatása: egy jogosult kitiltásával az objektumhoz való hozzáférése is azonnal letiltódik!
		- ACL módosításához "Write" jog kell!

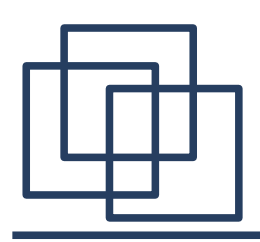

- Jogosultági rendszer elemei
	- Öröklődés
		- Csak az objektum és összes tulajdonság jogokra vonatkozik, felülről lefelé
		- Inheritable joggal és az IRF-el korlátozható
		- Konténerre megadott jog, a benne lévő levél és más konténer objektumokra is vonatkozik, az öröklődési szabályok figyelembe vételével
		- Segítségével egyszerűsíthető a jogosultsági rendszer kialakítása

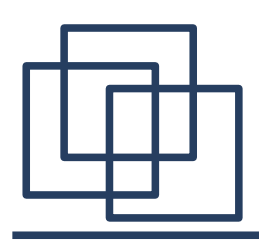

- Jogosultági rendszer elemei
	- "Security Equal To" tulajdonság
		- Más objektummal egyenértékű jogok oszthatók ki az objektumoknak
		- Jellemzői
			- Nem átruházható (nem tranzitív)

• Pl.  $A = B$ ,  $B = C$ , akkor  $A \neq C$ 

- Fájlrendszerre érvényes jogokra is vonatkozik
- Speciális jogok kellenek egy felhasználó másik felhasználóval egyenértékűvé tételéhez
	- "Write" jog a "Security Equal To" listához
	- "Write" jog a célfelhasználó "ACL" -jéhez

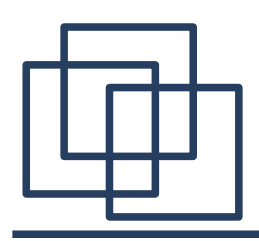

- Jogosultági rendszer elemei
	- "Security Equal To" tulajdonság
		- Alapértelmezett "Security Equal To" beállítások
			- Minden objektum "Security Equal To"→ [Public]
			- Minden objektum "Security Equal To"  $\rightarrow$  [Root]
			- Minden objektum "Security Equal To" a saját konténerével

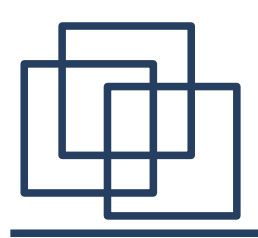

- Jogosultági rendszer elemei
	- [Public] Trustee
		- [Public] jogokat kapják meg a jogosult hozzárendeléssel nem rendelkezők
		- Be nem jelentkezett felhasználók egyenértékűek a [Public] Trustee jogaival
		- Alapértelmezett joga a [Root] ra a "Browse" jog, módosítható
		- Nem igazi objektum, törölni nem lehet

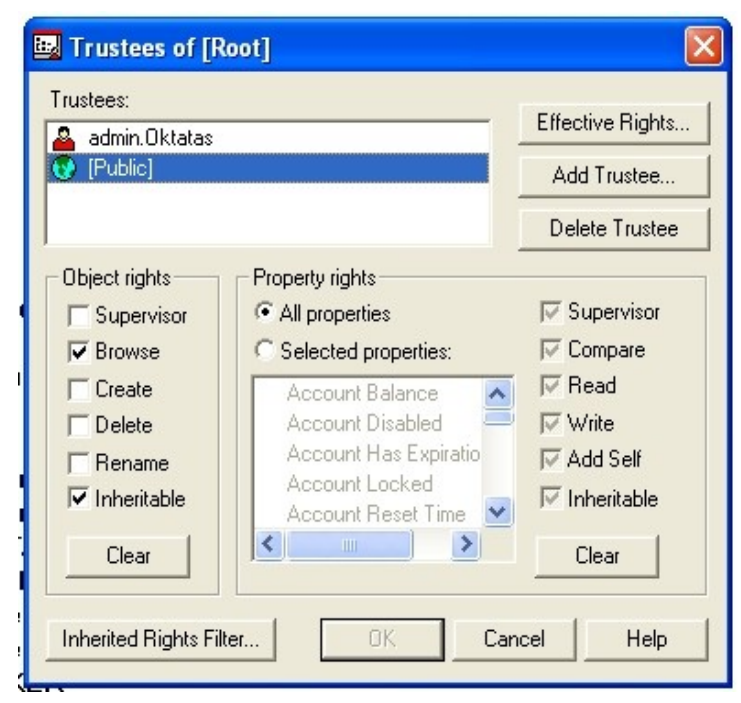

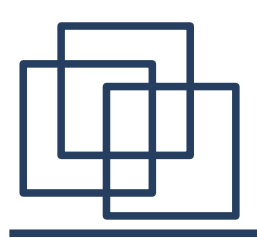

- Jogosultági rendszer elemei
	- IRF Inherited Rights Filter
		- Örökölt jogok korlátozása, szűrése
		- Csak az örökölt jogokra hatásos
		- Az objektumjogok valamint az összes és kiválasztott tulajdonságjogok szűrhetők

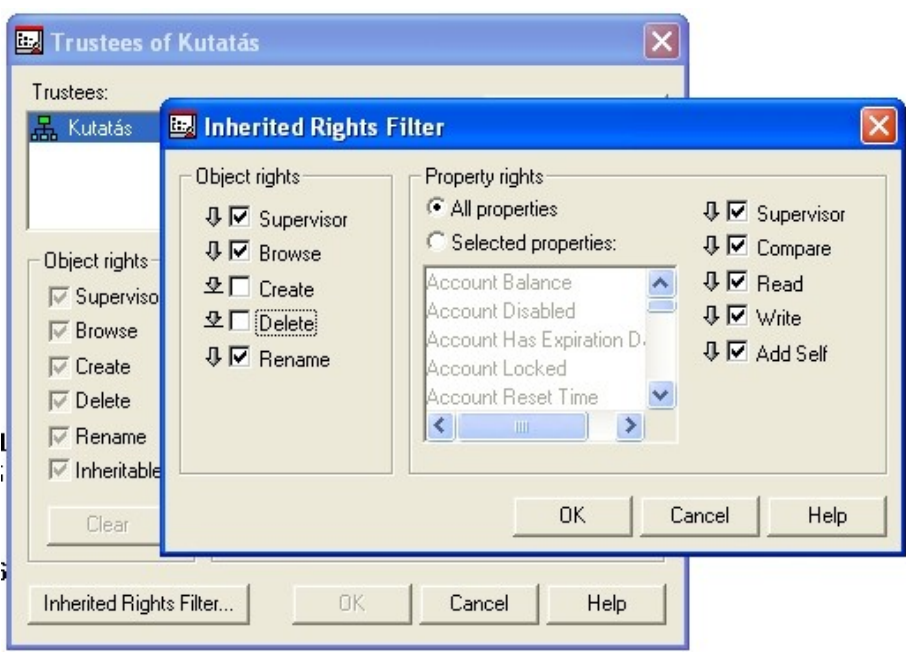

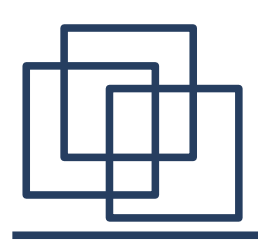

- Jogosultági rendszer elemei
	- Effektív (hatásos) jogok
		- Adott konténerben érvényes, NDS jogok kombinációja
		- Az alábbiak figyelembe vételével ill. összegzésével számítható
			- Közvetlen jogosult összerendelés (elsődleges)
			- Szülő konténer jogai
			- Objektum-csoport összerendelésből származó jogok
			- "Security Equal To" összerendelésből eredő jogok

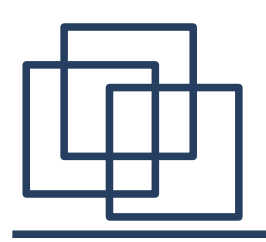

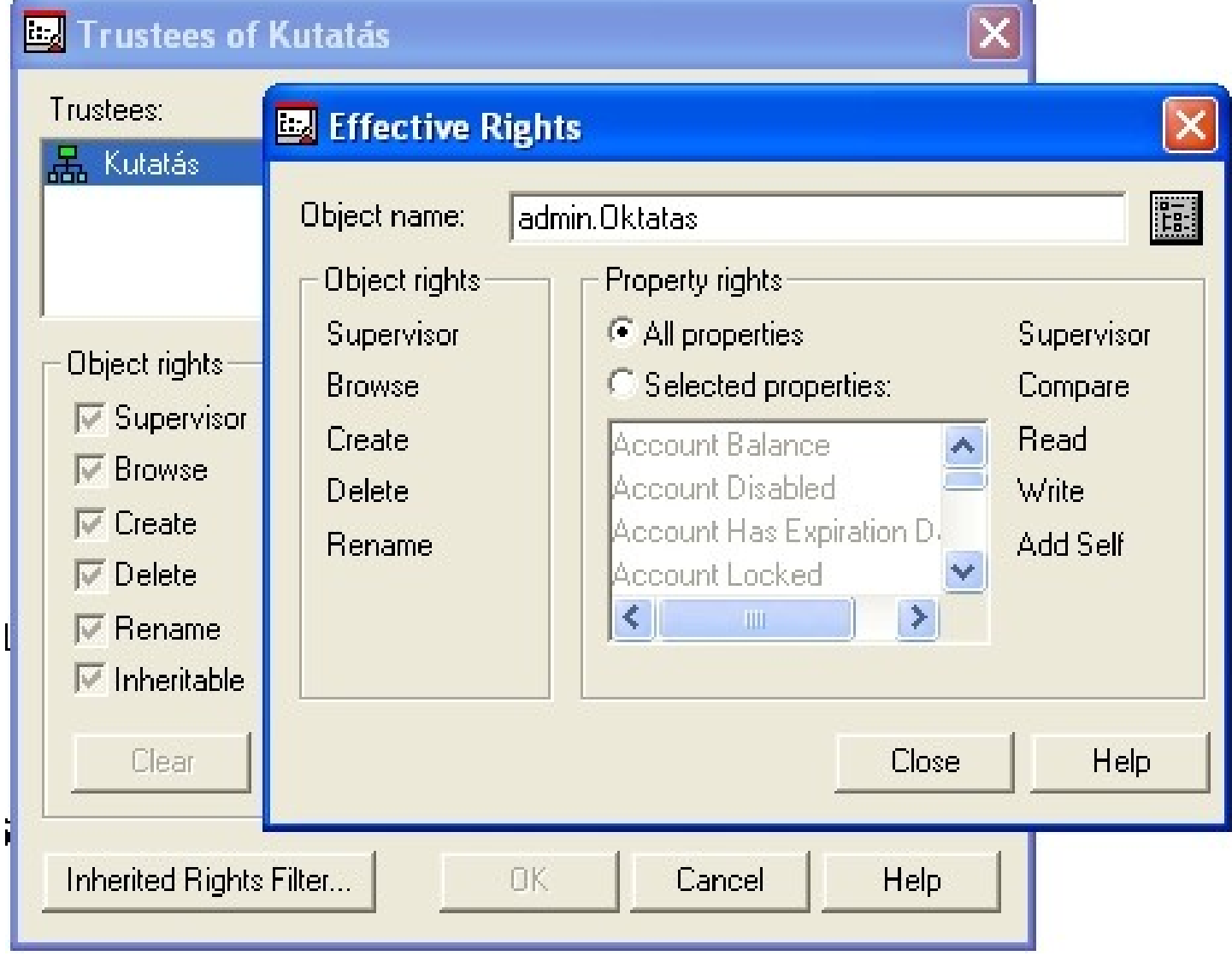

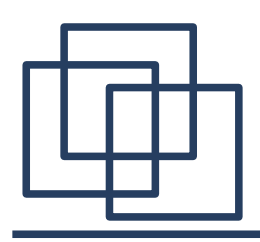

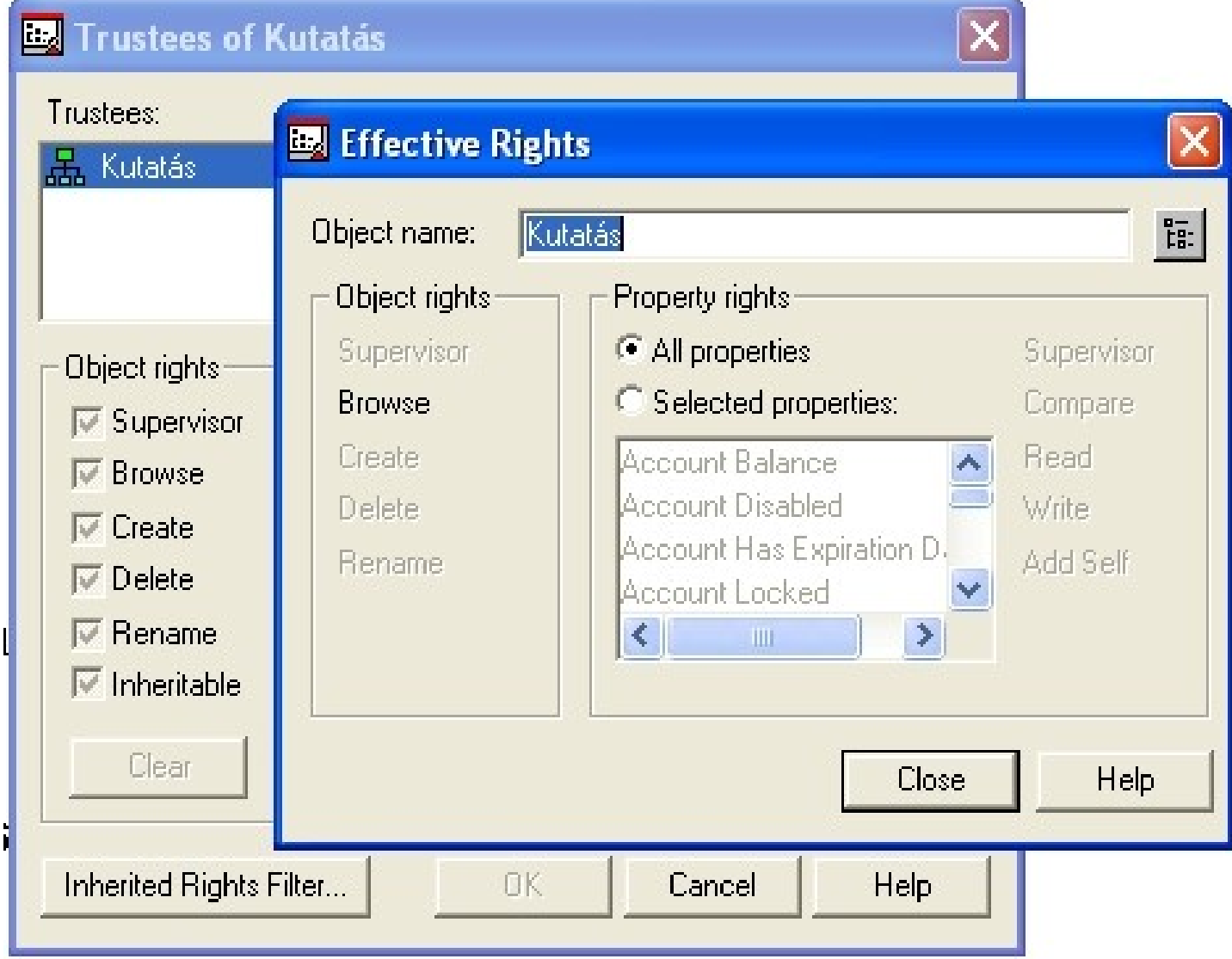

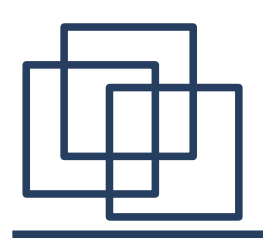

- Telepítéskor generálódó jogok
	- Telepítéskor létrejövő NDS objektumok
		- Organization objektum a [Root] alatt
		- Organization Unit objektum az Organization alatt (opcionális)
		- Netware szerver, minden kötetnek egy Volume objektum
		- Teljes jogú felhasználó, az Admin és a [Public] Trustee
	- Az "Admin" Supervisor-i jogot kap a [Root] -hoz

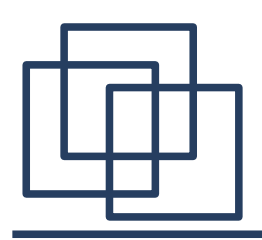

- Telepítéskor generálódó jogok
	- "[Public] Trustee" Browse jogot kap a [Root] –hoz
	- "[Public] Trustee" Read és File Scan jogot kap a SYS:PUBLIC és SYS:LOGIN könyvtárakra
	- Felhasználó teljes jogot (kivéve a supervisor) kap a home könyvtárára

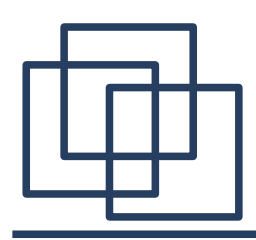

- $\bullet$  Eszközök
	- Netware Admin
		- SYS: Public\win32
	- ConsoleOne
		- Szerver oldalon
			- Netware GUI menü
			- vagy c1start.ncf
		- Munkaállomás oldalon
			- SYS:Public\mgmt\...

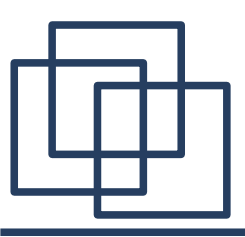

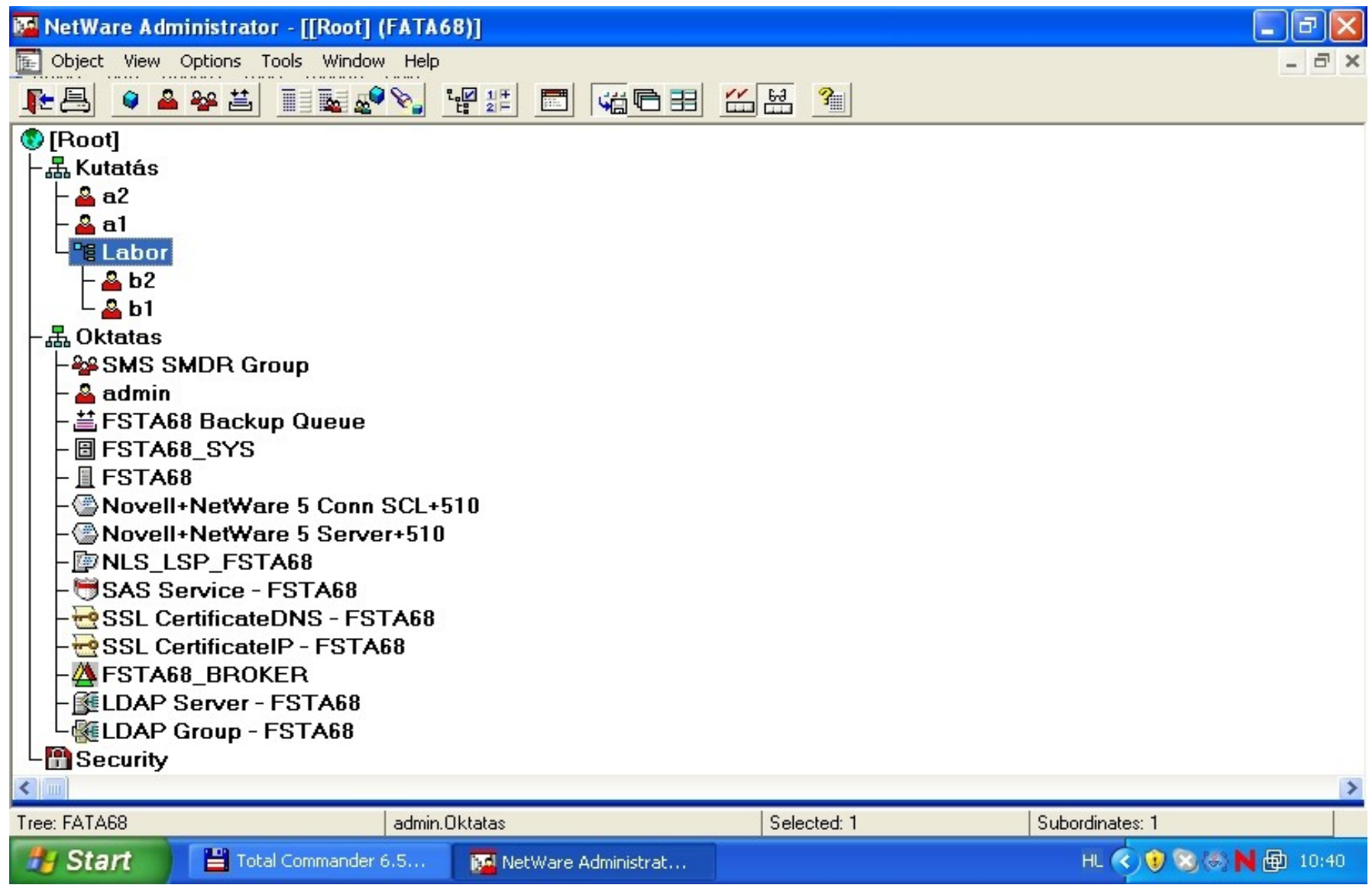

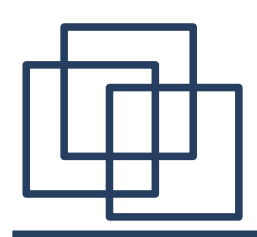

- Eszközök használata
	- Objektumok létrehozása
		- Az adott helyen (konténerben) létrehozható objektumok jelennek csak meg
			- "Insert" billentyű
			- "Object / Create" menüpont
			- Jobb egérgomb kattintás (1x) / "Create" menü
	- Objektumok megtekintése
		- Objektumfüggőek a megjelenő paraméterek
			- "Enter" billentyű
			- Jobb egérgomb kattintás (1x) / "Details" menü

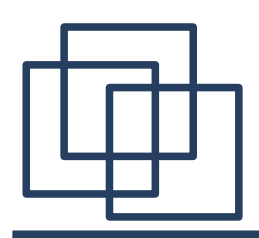

- Eszközök használata
	- Objektumok módosítása
		- Egyesével, külön-külön
			- Bizonyos paraméterek (pl. Felhasználói név, jelszó) módosítása esetén
		- Egyszerre, egyidejüleg több objektumon
			- Közös paraméterek azonos értékre cserélése esetén
			- Kijelölés ("Shift" vagy "Ctrl" billentyű + bal egér gomb), majd "Object / Details on Multiple Objects

- Eszközök használata
	- Felhasználók létrehozása
		- Bejelentkezéshez kötelező
		- Kötelező paraméterek
			- "Login name"
			- "Last name"
		- Opcionális paraméterek
			- $-$  Use template"
			- "Create Home Directory"
			- "Define additional properties"
			- "Create another user"

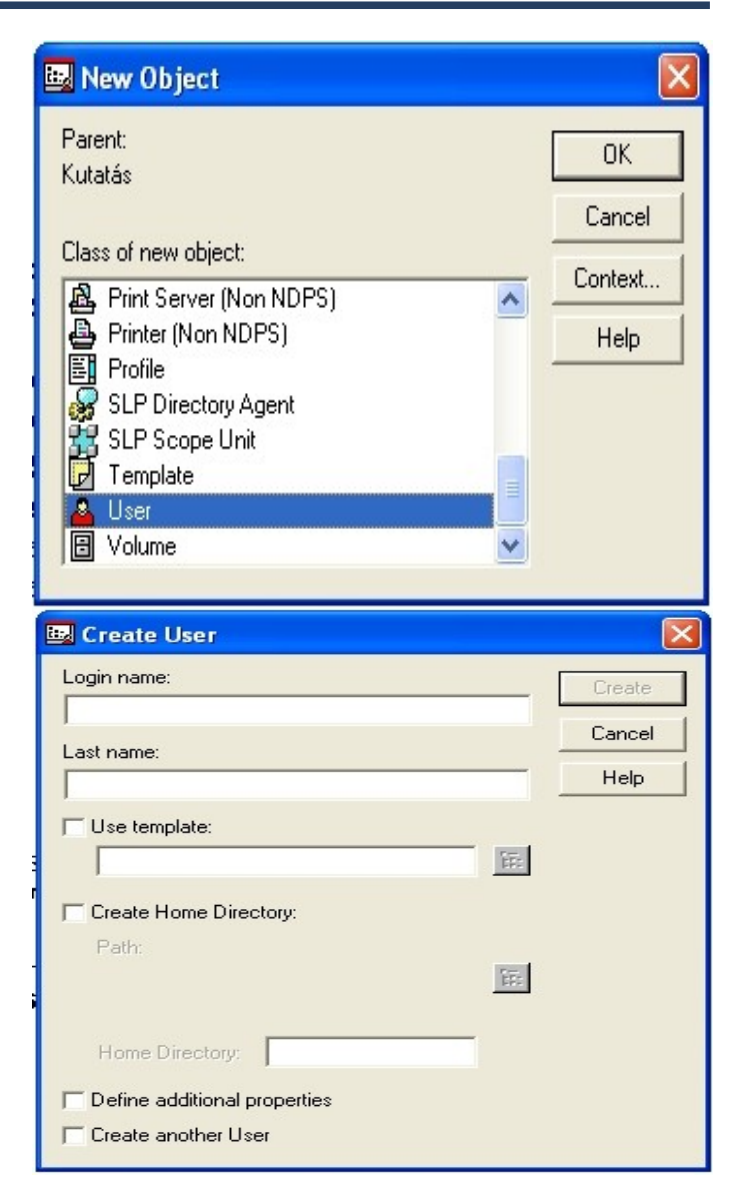

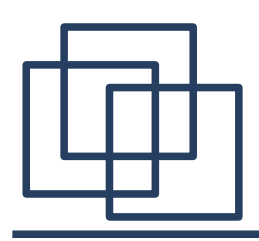

- $\bullet$  Eszközök használata
	- Felhasználók korlátozása
		- Bejelentketési korlátozások (Login restrictions)
			- Általános bejelentkezési korlátozások

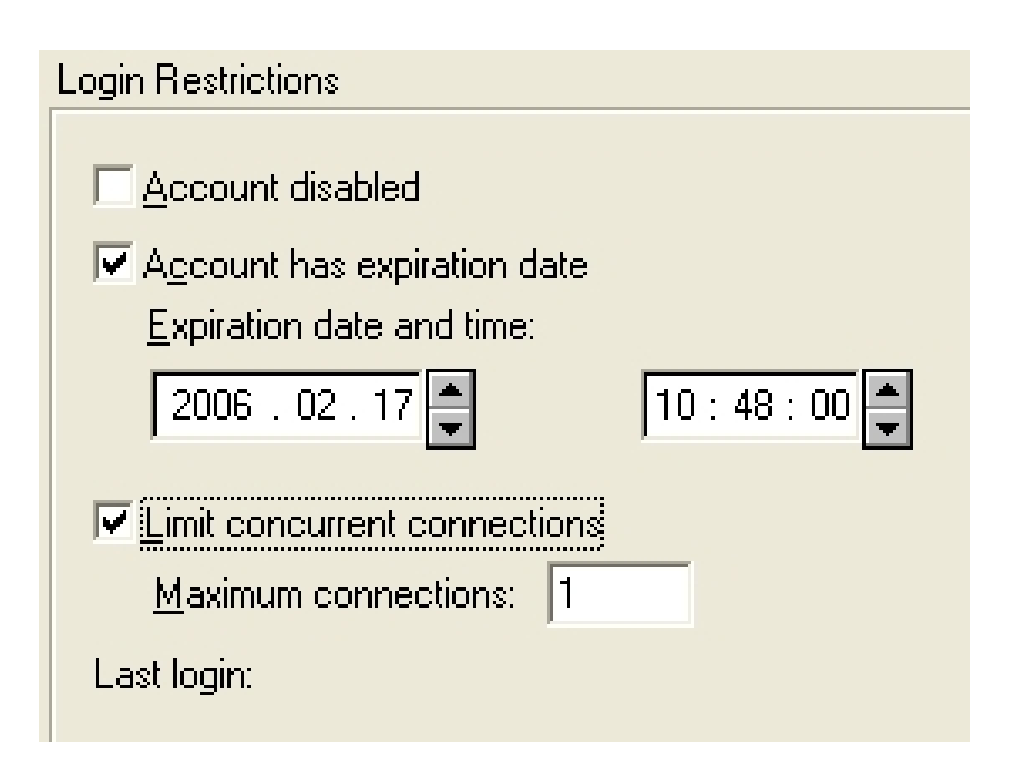

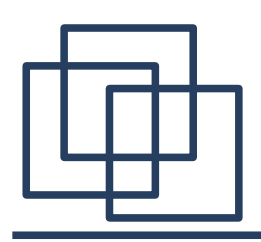

- Eszközök használata
	- Felhasználók korlátozása
		- Jelszó korlátozások (Password restrictions)
			- Jelszavak használatára vonatkozó korlátozások

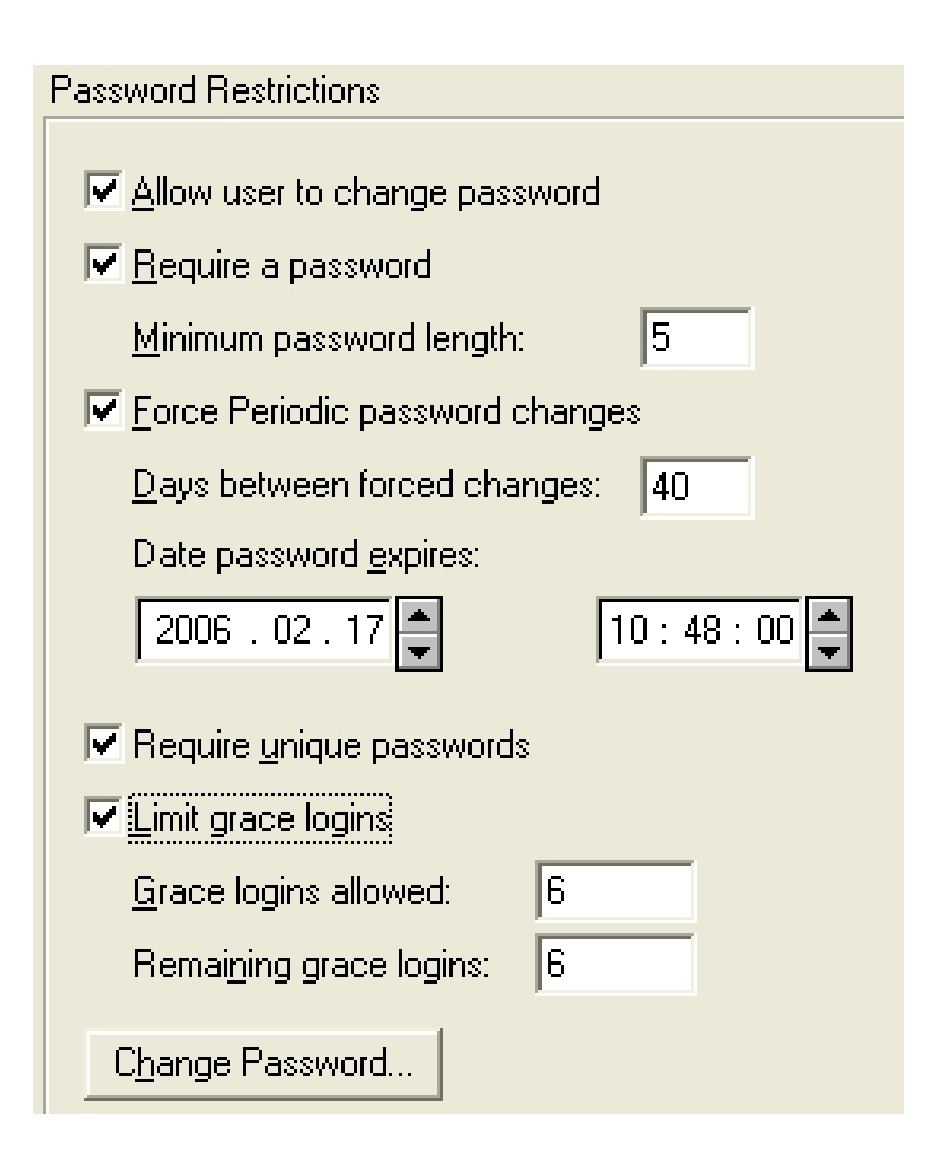

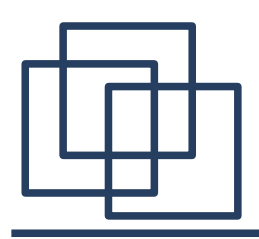

- Eszközök használata
	- Felhasználók korlátozása
		- Bejelentkezési idő korlátozások (Login time restrictions)
			- Bejelentkezések időbeli korlátozása félórás bontásban

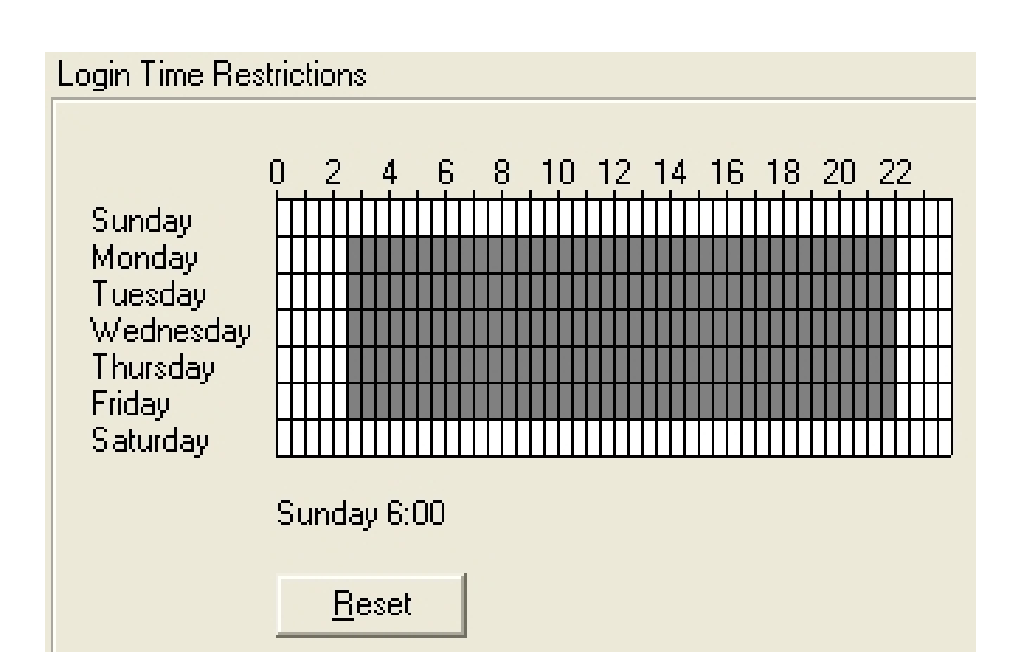

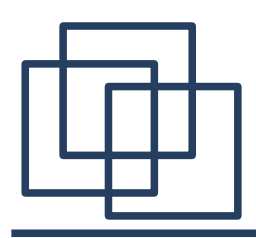

- $\bullet$  Eszközök használata
	- Felhasználók korlátozása
		- Hálózati cím korlátozások (Network address restrictions)
			- Hálózati cím, protokoll szerinti bejelentkezési korlátozás

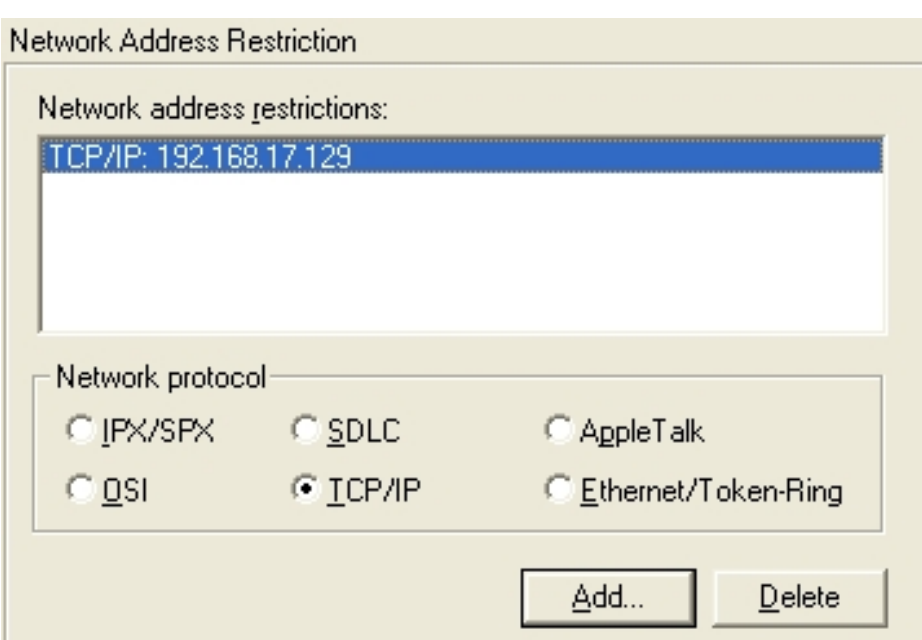

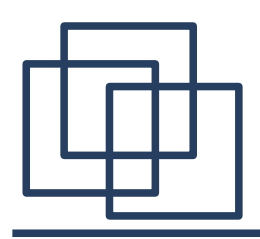

- $\bullet$  Eszközök használata
	- Felhasználók korlátozása
		- $\bullet$  Betolakodók kizárása (Intruder Lockout)
			- Betolakodók elleni védelmi megoldások

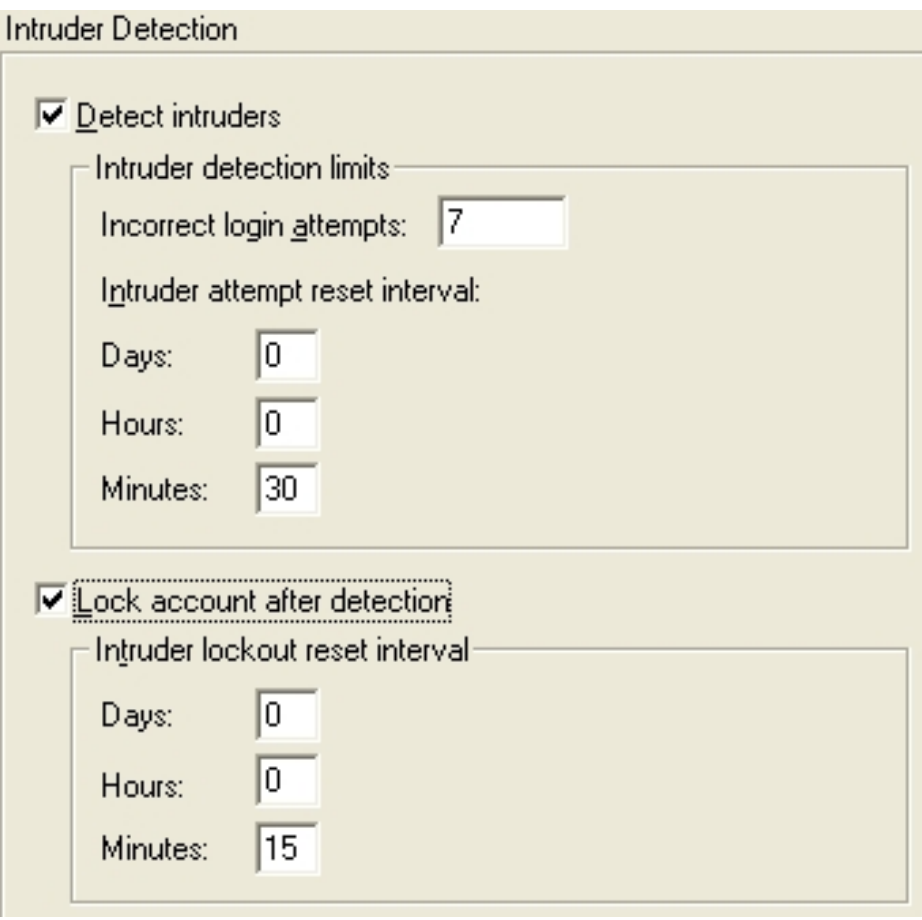

- Eszközök használata
	- Csoport objektum
		- Felhasználói objektumhoz hasonlóan hozható létre
		- Létrehozásához elegendő a csoport objektum nevét és a felhasználókat (tagokat) megadni
		- Csoport jogok az öröklődéstől függetlenül mindenképp érvényre jutnak

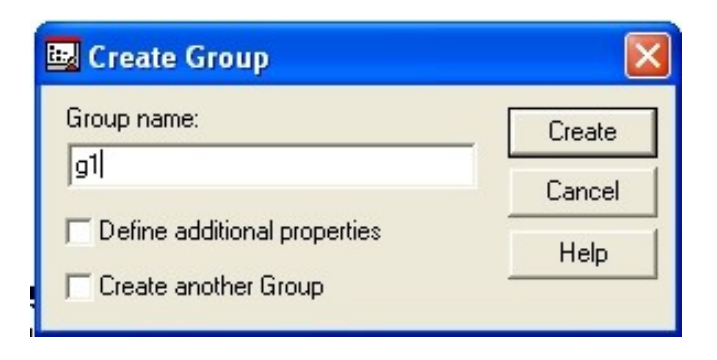